# Master Program in Data Science and Business Informatics Statistics for Data Science

Lesson 31 - Two-sample tests of the mean and applications to classifier comparison

### Salvatore Ruggieri

Department of Computer Science University of Pisa [salvatore.ruggieri@unipi.it](mailto:salvatore.ruggieri@unipi.it)

# Tests and confidence intervals for classifier performance

#### [The Caret package](https://topepo.github.io/caret/)

- 1 Define sets of model parameter values to evaluate
- 2 for each parameter set do
- for each resampling iteration do я
- Hold-out specific samples 4
- [Optional] Pre-process the data Б
- Fit the model on the remainder 6
- Predict the hold-out samples 7
- end 8
- Calculate the average performance across hold-out predictions 9

10 end

- 11 Determine the optimal parameter set
- 12 Fit the final model to all the training data using the optimal parameter set

# Binary classifier performance metrics

#### [Confusion matrix](https://en.wikipedia.org/wiki/Confusion_matrix) (in R packages, it is transposed)

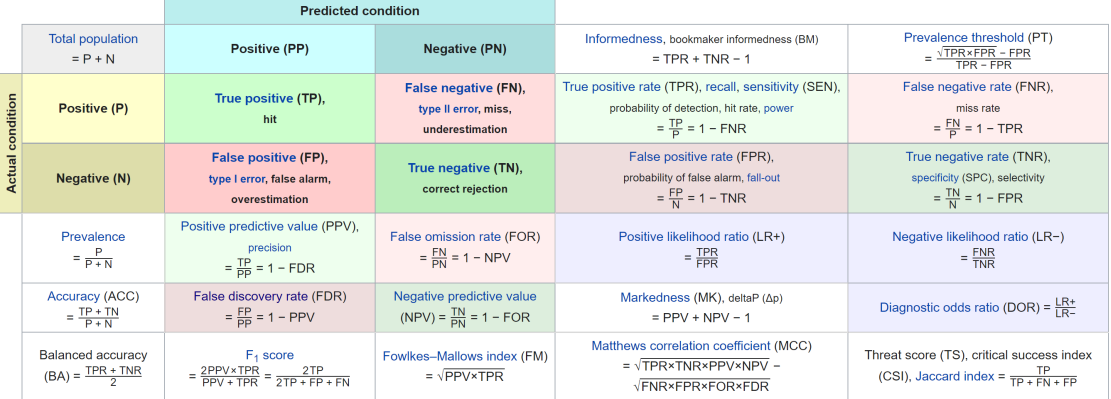

Metrics computed on a test set are intended to estimate some parameter over the general distribution.

- $X = (W, C) \sim F$ , i.e., F is the (unknown) multivariate distribution of predictive features and class
- Accuracy ACC of a classifier  $y_\theta^+$  is a point estimate of  $E_{\mathcal{F}}[\mathbb{1}_{y_\theta^+(W)=\mathcal{C}}]=P_{\mathcal{F}}(y_\theta^+(W)=\mathcal{C})$

# Binary classifier performance metrics

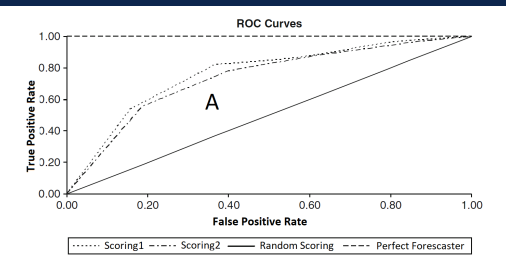

- Binary classifier score  $s_{\theta}(w) \in [0,1]$  where  $s_{\theta}(w)$  estimates  $\eta(w) = P_{\theta_{TPI|E}}(C = 1|W = w)$
- ROC Curve
	- ▶ TPR(p) =  $P(s_{\theta}(w) > p | C = 1)$  and  $FPR(p) = P(s_{\theta}(w) | C = 0)$
	- ▶ ROC Curve is the scatter plot  $TPR(p)$  over  $FPR(p)$  for p ranging from 1 down to 0
	- ▶ AUC-ROC is the area below the curve What **does AUC-ROC estimate?**
- Squared error loss or  $L_2$  loss or Brier score:  $\frac{1}{n}\sum_i (s_{\theta}(w_i) c_i)^2$
- Classifier is calibrated if  $P(C = 1 | s_{\theta}(w) = p) = p$  [classifier-calibration.github.io](https://classifier-calibration.github.io/)
	- ▶ Binary Expected Calibration Error (binary-ECE):  $\sum_{b} \frac{|B_b|}{n} |Y_b S_b|$

 $\Box$   $B_b$  is the set of  $i$ 's in the  $b^{th}$  bin,  $\mathcal{Y}_b=|\{i|\,\,i\in B_b,c_i=1\}|/|B_b|$  ,  $\mathcal{S}_b=(\sum_{i\in B_b}s_\theta(w_i))/|B_b|$ 

# Two sample test of the mean

- Dataset  $x_1, \ldots, x_n$  realization of  $X_1, \ldots, X_n \sim F_1$  with  $E[X_i] = \mu_1$  and  $Var(X_i) = \sigma_X^2$
- $\bullet$  Dataset  $y_1, \ldots, y_m$  realization of  $Y_1, \ldots, Y_m \sim F_2$  with  $E[Y_i] = \mu_2$  and  $Var(Y_i) = \sigma_Y^2$ 
	- $\triangleright$  measurements for control and (medical) treatment groups of patients
	- ▶ performances on benchmark datasets/folds of two different classifiers
- $H_0: \mu_1 = \mu_2$   $H_1: \mu_1 \neq \mu_2$
- Wald test statistics:  $\tau = \frac{\bar{X}_n \bar{Y}_m}{\sqrt{Var(\bar{X}_n \bar{Y}_m)}} = \frac{\bar{X}_n \bar{Y}_m}{\sqrt{\frac{\sigma_X^2}{n} + \frac{\sigma_Y^2}{m}}}$
- We distinguish a few cases:
	- $\blacktriangleright$   $F_1$ ,  $F_2$  are normal distributions  $\Box$   $\sigma_X^2$  and  $\sigma_Y^2$  are known  $[$  $\Box$   $\sigma_X^2$  and  $\sigma_Y^2$  are unknown and  $\sigma_X^2 = \sigma_Y^2$  $\Box$   $\sigma_X^2$  and  $\sigma_Y^2$  are unknown and  $\sigma_X^2 \neq \sigma_Y^2$  $\blacktriangleright$   $F_1$ ,  $F_2$  are general distributions  $\Box$  Large sample  $[t-test]$  $\Box$  F<sub>1</sub>(x − ∆) = F<sub>2</sub>(x) location-shift [Wilcoxon test] □ Bootstrap two sample test ▶ Paired data **be a set of the set of the set of the set of the set of the set of the set of the set of the set of the set of the set of the set of the set of the set of the set of the set of the set of the set of the set** 
		- $Y$   $[ t-test ]$ [Welch test]
			-
			-

#### Normal data with known  $\sigma_{\mathsf{x}}^2$  $\frac{2}{X}$  and  $\sigma^2$  $\frac{2}{Y}$ : z-test

- $X_1, \ldots, X_n \sim N(\mu_1, \sigma_X^2)$  and  $Y_1, \ldots, Y_m \sim N(\mu_2, \sigma_Y^2)$
- $H_0: \mu_1 = \mu_2$
- $H_1$  :  $\mu_1 \neq \mu_2$
- 100 $(1 \alpha)$ %, e.g., 95% or 99% or 99.9%

• i.e., 
$$
\alpha = 0.05
$$
 or  $\alpha = 0.01$  or  $\alpha = 0.001$  [Significance level]

[Critical values]

• 
$$
Z = \frac{\bar{X}_n - \bar{Y}_m}{\sqrt{\frac{\sigma_X^2}{n} + \frac{\sigma_Y^2}{m}}}
$$
 ~  $N(0, 1)$  test statistics when  $H_0$  is true

• *z* value is 
$$
\frac{\bar{x}_n - \bar{y}_m}{\sqrt{\frac{\sigma_X^2}{n} + \frac{\sigma_Y^2}{m}}}
$$
 and *p*-value  $p = P(|Z| \ge |z|) = 2(1 - \Phi(|z|))$ 

- $\bullet$   $\;P(Z\leq -z_{\alpha/2})=\alpha/2$  and  $\;P(Z\geq z_{\alpha/2})$
- Output of the test at confidence level  $100(1 \alpha)\%$  using critical values
	- $\blacktriangleright$   $|z| \ge z_{\alpha/2}$ :  $H_0$  is rejected  $\lvert\zeta\lvert$  [Critical region]
	- $\triangleright$  otherwise:  $H_0$  cannot be rejected

# Unknown  $\sigma_X^2 = \sigma_Y^2 = \sigma^2$  and pooled variance

- We need to estimate  $Var(\bar{X}_n \bar{Y}_m) = \sigma^2 \left( \frac{1}{n} + \frac{1}{n} \right)$  $\frac{1}{m}$
- Recall

$$
S_X = \frac{1}{n-1} \sum_{i=1}^n (X_i - \bar{X}_n)^2 \text{ and } S_Y = \frac{1}{m-1} \sum_{i=1}^m (Y_i - \bar{Y}_m)^2
$$

are unbiased estimators of  $\sigma_{\boldsymbol{\chi}}^2$  and  $\sigma_{\boldsymbol{\gamma}}^2$ 

• The pooled variance:

$$
S_p^2 = \frac{(n-1)S_X^2 + (m-1)S_Y^2}{n+m-2}\left(\frac{1}{n} + \frac{1}{m}\right) = \frac{\sum_{i=1}^n (X_i - \bar{X}_n)^2 + \sum_{i=1}^m (Y_i - \bar{Y}_m)^2}{n+m-2}\left(\frac{1}{n} + \frac{1}{m}\right)
$$

is an unbiased estimator of  $\sigma^2\left(\frac{1}{n} + \frac{1}{n}\right)$  $\frac{1}{m}$ 

# Testing equal variances for normal data: F -test

- $X_1, \ldots, X_n \sim N(\mu_1, \sigma_X^2)$  and  $Y_1, \ldots, Y_m \sim N(\mu_2, \sigma_Y^2)$
- $H_0: \sigma_X^2 = \sigma_Y^2$
- $H_1: \sigma_X^2 \neq \sigma_Y^2$
- $100(1 \alpha)\%$ , e.g., 95% or 99% or 99.9%  $\blacksquare$  [Confidence level]
	- $\triangleright$  i.e.,  $\alpha = 0.05$  or  $\alpha = 0.01$  or  $\alpha = 0.001$  [Significance level]

[Two-tailed test]

- $\bullet$   $F=\frac{S_X^2}{S_Y^2}\sim F(n-1,m-1)$  test statistics when  $H_0$  is true  $\qquad$  [[Fisher-Snedecor distribution](https://en.wikipedia.org/wiki/F-distribution)]
- f value is  $\frac{s_X^2}{s_Y^2}$  and p-value is  $p = 2 \min{\{P(F \le f), 1 P(F \le f)\}}$  [Asymmetric]
- $P(F \le l) = \alpha/2$  and  $P(F \ge u) = \alpha/2$  [Critical values]
- Output of the test at confidence level  $100(1 \alpha)\%$  using critical values
	- ▶ f  $\lt$  l or f  $> u$  : H<sub>0</sub> is rejected  $\lt$  [Critical region]
	- $\triangleright$  otherwise:  $H_0$  cannot be rejected

# Common distributions

- [Probability distributions at Wikipedia](https://en.wikipedia.org/wiki/List_of_probability_distributions)
- [Probability distributions in R](https://CRAN.R-project.org/view=Distributions)
- **F** C. Forbes, M. Evans, N. Hastings, B. Peacock (2010) Statistical Distributions, 4th Edition **Wiley**

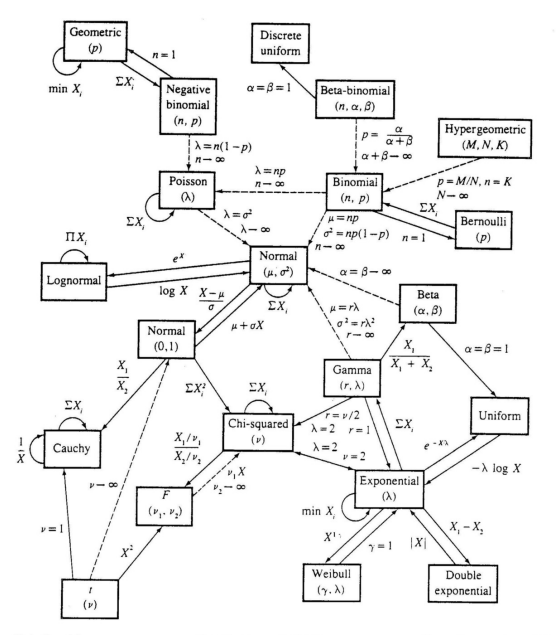

Relationships among common distributions. Solid lines represent transformations and special cases, dashed lines represent limits. Adapted from Leemis (1986).

# Normal data with unknown  $\sigma_X^2 = \sigma_Y^2 = \sigma^2$ : t-test

- $\bullet\; X_1,\ldots,X_n\sim \mathcal{N}(\mu_1,\sigma^2)$  and  $Y_1,\ldots,Y_m\sim \mathcal{N}(\mu_2,\sigma^2)$
- $H_0: \mu_1 = \mu_2$
- 
- 100(1  $\alpha$ )%, e.g., 95% or 99% or 99.9% (Confidence level)

• i.e., 
$$
\alpha = 0.05
$$
 or  $\alpha = 0.01$  or  $\alpha = 0.001$ 

• 
$$
T_p = \frac{\bar{X}_n - \bar{Y}_m}{S_p} \sim t(n+m-2)
$$
 test statistics when  $H_0$  is true

• *t* value is 
$$
\frac{\bar{x}_n - \bar{y}_m}{\sqrt{\frac{(n-1)s_X^2 + (m-1)s_Y^2}{n+m-2}(\frac{1}{n} + \frac{1}{m})}}
$$
 and *p*-value  $p = P(|T_p| \ge |t|)$ 

- $\bullet$   $P( \, {\cal T}_p \leq -t_{n+m-2,\alpha/2}) = \alpha/2$  and  $P( \, {\cal T}_p \geq t_{n+m-2,\alpha/2})$ [Critical values]
- Output of the test at confidence level  $100(1 \alpha)\%$  using critical values
	- ►  $|t| \geq t_{n+m-2,\alpha/2}$ :  $H_0$  is rejected [Critical region]
	- $\triangleright$  otherwise:  $H_0$  cannot be rejected

#### See R script

•  $H_1$ :  $\mu_1 \neq \mu_2$  [Two-tailed test] [Significance level]

#### Normal data with unknown  $\sigma_{\bm{\lambda}}^2$  $X^2 \neq \sigma_Y^2$ Y

• The nonpooled variance:

$$
S_d^2 = \frac{S_X^2}{n} + \frac{S_Y^2}{m}
$$

is an unbiased estimator of  $\mathit{Var}(\bar{X}_n - \bar{Y}_m) = \frac{\sigma_X^2}{n} + \frac{\sigma_Y^2}{m}$ 

- The test statistics  $T_d = \frac{\bar{X}_n \bar{Y}_m}{S_d}$  $\frac{y-x_m}{S_d}$  is not *t*-distributed!
- Possible solution: empirical bootstrap (see textbook Section 28.3)
- Another solution: Welch t-test

#### Normal data with unknown  $\sigma_{\bm{\lambda}}^2$  $X^2 \neq \sigma_Y^2$  $\frac{2}{Y}$ : Welch t-test

- $X_1, \ldots, X_n \sim N(\mu_1, \sigma_X^2)$  and  $Y_1, \ldots, Y_m \sim N(\mu_2, \sigma_Y^2)$
- $H_0: \mu_1 = \mu_2$
- 
- $100(1 \alpha)\%$ , e.g., 95% or 99% or 99.9%  $\qquad \qquad$  [Confidence level]  $\triangleright$  i.e.,  $\alpha = 0.05$  or  $\alpha = 0.01$  or  $\alpha = 0.001$  [Significance level]

•  $H_1$ :  $\mu_1 \neq \mu_2$  [Two-tailed test]

• 
$$
T_d = \frac{\bar{X}_n - \bar{Y}_m}{S_d} \approx t(v)
$$
 test statistics when  $H_0$  is true, with  $v = \frac{\left(\frac{1}{n} + \frac{u}{m}\right)^2}{\frac{1}{n^2(n-1)} + \frac{u^2}{m^2(n-1)}}$  and  $u = \frac{s_Y^2}{s_X^2}$ 

• t value is 
$$
\frac{\bar{x}_n - \bar{y}_m}{\sqrt{\frac{s_X^2}{n} + \frac{s_Y^2}{m}}}
$$
 and p-value  $p = P(|\mathcal{T}_d| \geq |t|)$ 

- $P(T_d \leq -t_{\nu,\alpha/2}) = \alpha/2$  and  $P(T_d \geq t_{\nu,\alpha/2}) = \alpha/2$  [Critical values]
- Output of the test at confidence level  $100(1 \alpha)$ % using critical values
	- ►  $|t| \ge t_{v,\alpha/2}$ :  $H_0$  is rejected [Critical region]
	- $\triangleright$  otherwise:  $H_0$  cannot be rejected

## General data, large sample: t-test

- $X_1, \ldots, X_n \sim F_1$  and  $Y_1, \ldots, Y_m \sim F_2$
- $H_0: \mu_1 = \mu_2$
- 
- $100(1 \alpha)\%$ , e.g., 95% or 99% or 99.9% (Confidence level)  $\triangleright$  i.e.,  $\alpha = 0.05$  or  $\alpha = 0.01$  or  $\alpha = 0.001$  [Significance level]

• 
$$
\tau_d = \frac{\bar{X}_n - \bar{Y}_m}{S_d} \approx N(0, 1)
$$

• *t* value is 
$$
\frac{\bar{x}_n - \bar{y}_m}{\sqrt{\frac{s_X^2}{n} + \frac{s_Y^2}{m}}}
$$
 and *p*-value  $p = P(|T_d| \ge |t|)$ 

- $P(T_d \leq -z_{\alpha/2}) = \alpha/2$  and  $P(T_d \geq z_{\alpha/2}) = \alpha/2$  [Critical values]
- Output of the test at confidence level  $100(1 \alpha)$ % using critical values
	- ►  $|t| \ge z_{\alpha/2}$ : H<sub>0</sub> is rejected [Critical region]
	- $\triangleright$  otherwise:  $H_0$  cannot be rejected

# General data, location-shift: Wilcoxon rank-sum test

- Also called as: **[Mann–Whitney](https://en.wikipedia.org/wiki/Mann%E2%80%93Whitney_U_test)** U test or Mann–Whitney–Wilcoxon (MWW)
- $X_1, \ldots, X_n \sim F_1$  and  $Y_1, \ldots, Y_m \sim F_2$
- $H_0: \mu_1 = \mu_2$ 
	- **►** actually,  $H_0$ :  $F_1(x \Delta) = F_2(x)$  where  $\Delta = \mu_2 \mu_1$  [Location-shift model]
		- $\triangleright$  we should test that empirical distributions have [the same shape](https://www.ncbi.nlm.nih.gov/pmc/articles/PMC1120984/)
- $H_1$ :  $\mu_1 \neq \mu_2$  [Two-tailed test]
- $•\ \ W=\sum_{i=1}^n S_i\sim W(n,m)$  when  $H_0$  is true
	- $\blacktriangleright$  where  $S_i$  is the rank of  $X_i$  in sorted $(X_1,\ldots,X_n,Y_1,\ldots,Y_m)$
	- $\triangleright$  pwilcox in R, or large sample Normal approx
- w value is  $\sum_{i=1}^{n} s_i$  and p-value  $p = P(|W| \geq |w|)$
- $P(W \le -w_{\alpha/2}) = \alpha/2$  and  $P(T_p \ge w_{\alpha/2}) = \alpha/2$  [Critical values]
- Output of the test at confidence level  $100(1 \alpha)$ % using critical values
	- ▶  $|w| \geq w_{\alpha/2}$ : H<sub>0</sub> is rejected  $\vert$  [Critical region]
	- $\triangleright$  otherwise:  $H_0$  cannot be rejected

#### See R script  $14 / 17$

### General data: bootstrap test

- Equal variance  $(\sigma_X^2 = \sigma_Y^2)$ 
	- $\blacktriangleright$  bootstrap of pooled studentized mean difference

$$
t_{\rho}^{\star} = \frac{(\bar{x}_n^{\star} - \bar{y}_m^{\star}) - (\bar{x}_n - \bar{y}_m)}{s_{\rho}^{\star}}
$$

- Non-equal variance  $(\sigma_X^2 \neq \sigma_Y^2)$ 
	- ▶ bootstrap of nonpooled studentized mean difference

$$
t_d^\star = \frac{(\bar{x}_n^\star - \bar{y}_m^\star) - (\bar{x}_n - \bar{y}_m)}{s_d^\star}
$$

## Paired data

- Datasets  $x_1, \ldots, x_n$  and  $y_1, \ldots, y_n$  are measurement for the same experimental unit
	- ▶ unit: a person before and after a (medical) treatment
	- ▶ unit: a dataset/fold used to train two different classifiers
- The theory is essentially based on taking differences  $x_1 y_1, \ldots, x_n y_n$  and thus reducing the problem to that of a one-sample test.

• 
$$
H_0: \mu_1 = \mu_2 \Rightarrow H_0: \mu_1 - \mu_2 = 0
$$

• Advantage: better power / lower Type II risk of the test w.r.t. unpaired version

$$
\blacktriangleright \; P_{\textit{paired}}(p \leq \alpha | H_1) \geq P_{\textit{unpaired}}(p \leq \alpha | H_1)
$$

- On confidence intervals and statistical tests (with R code)
- F Myles Hollander, Douglas A. Wolfe, and Eric Chicken (2014) Nonparametric Statistical Methods. 3rd edition, John Wiley & Sons, Inc.